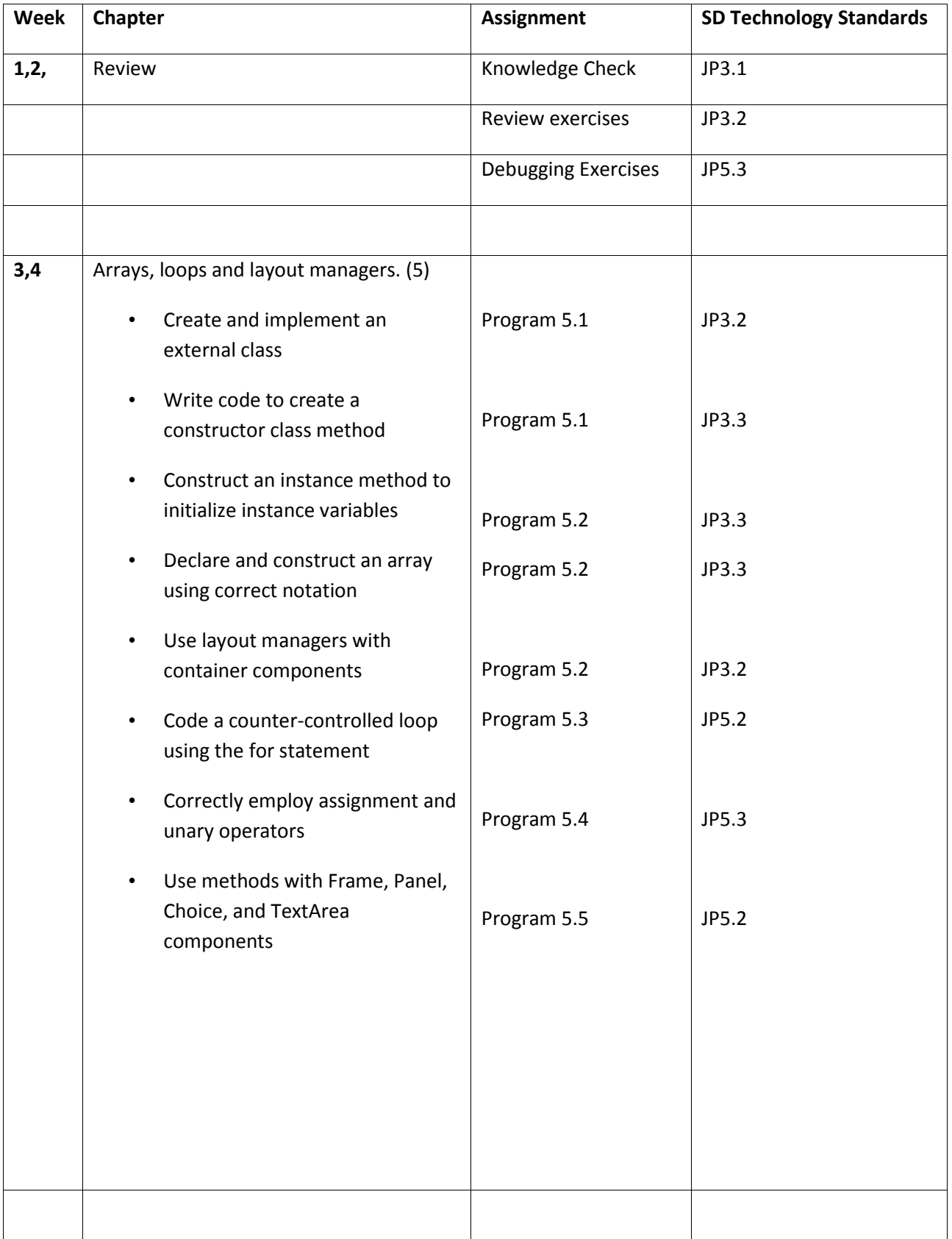

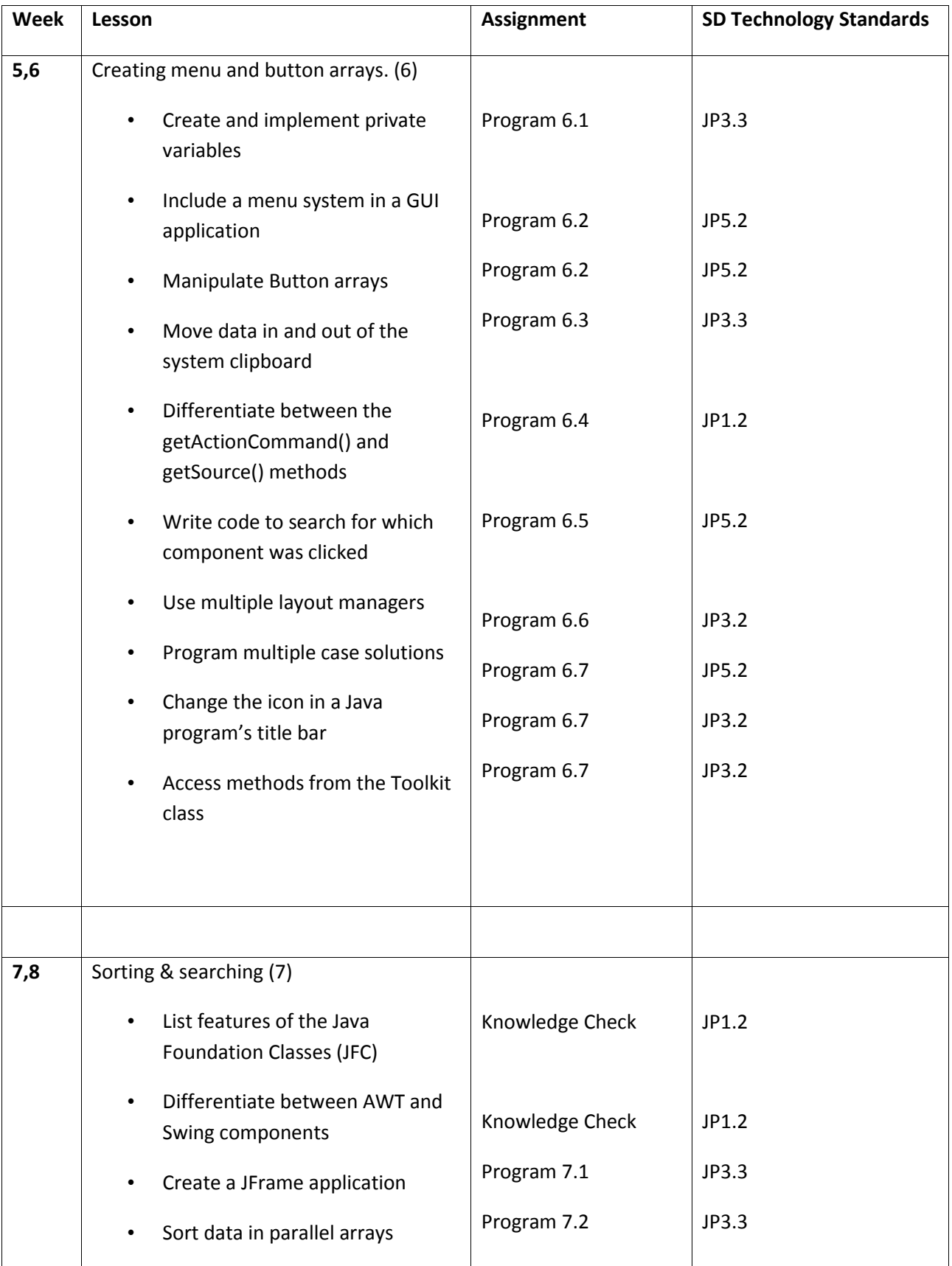

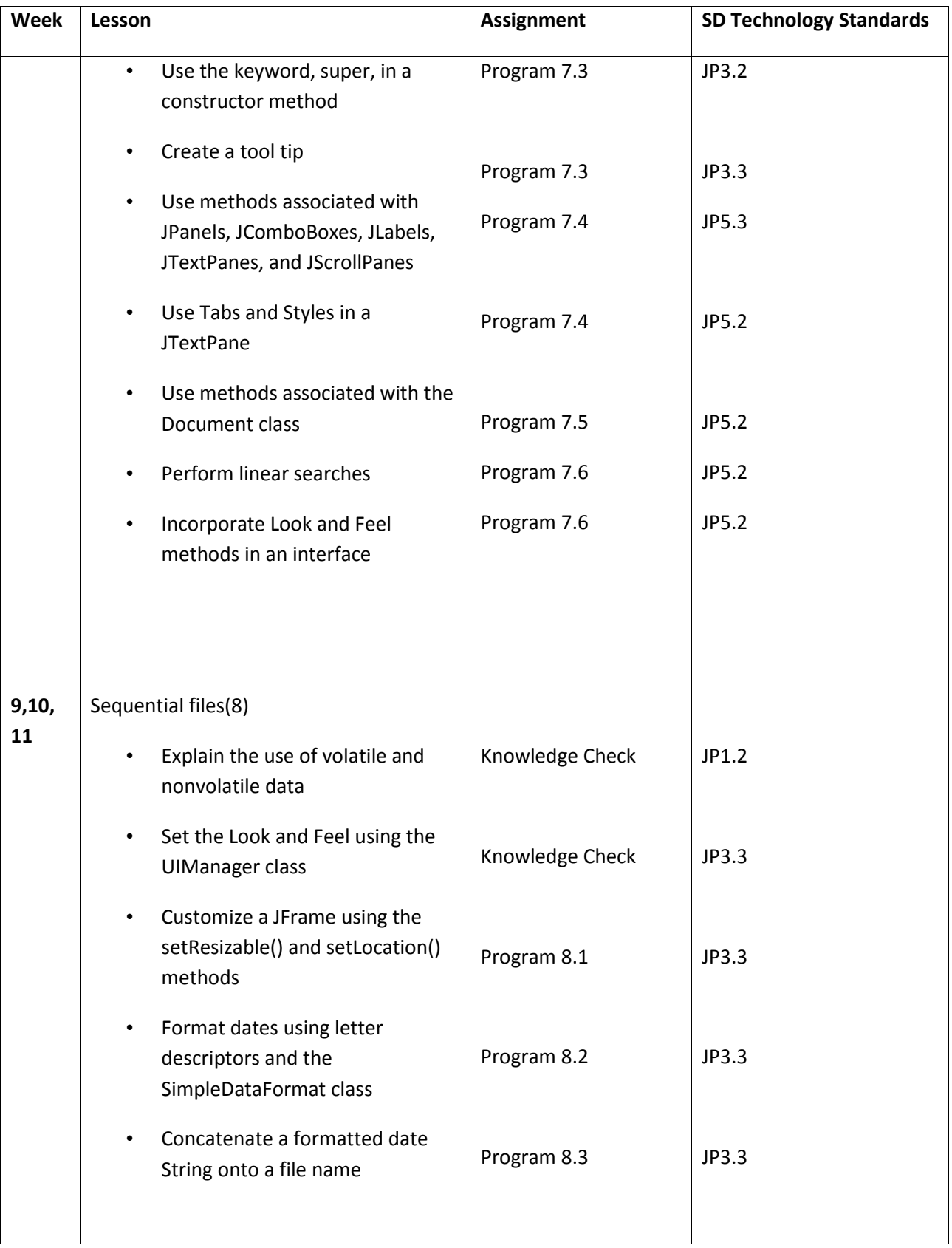

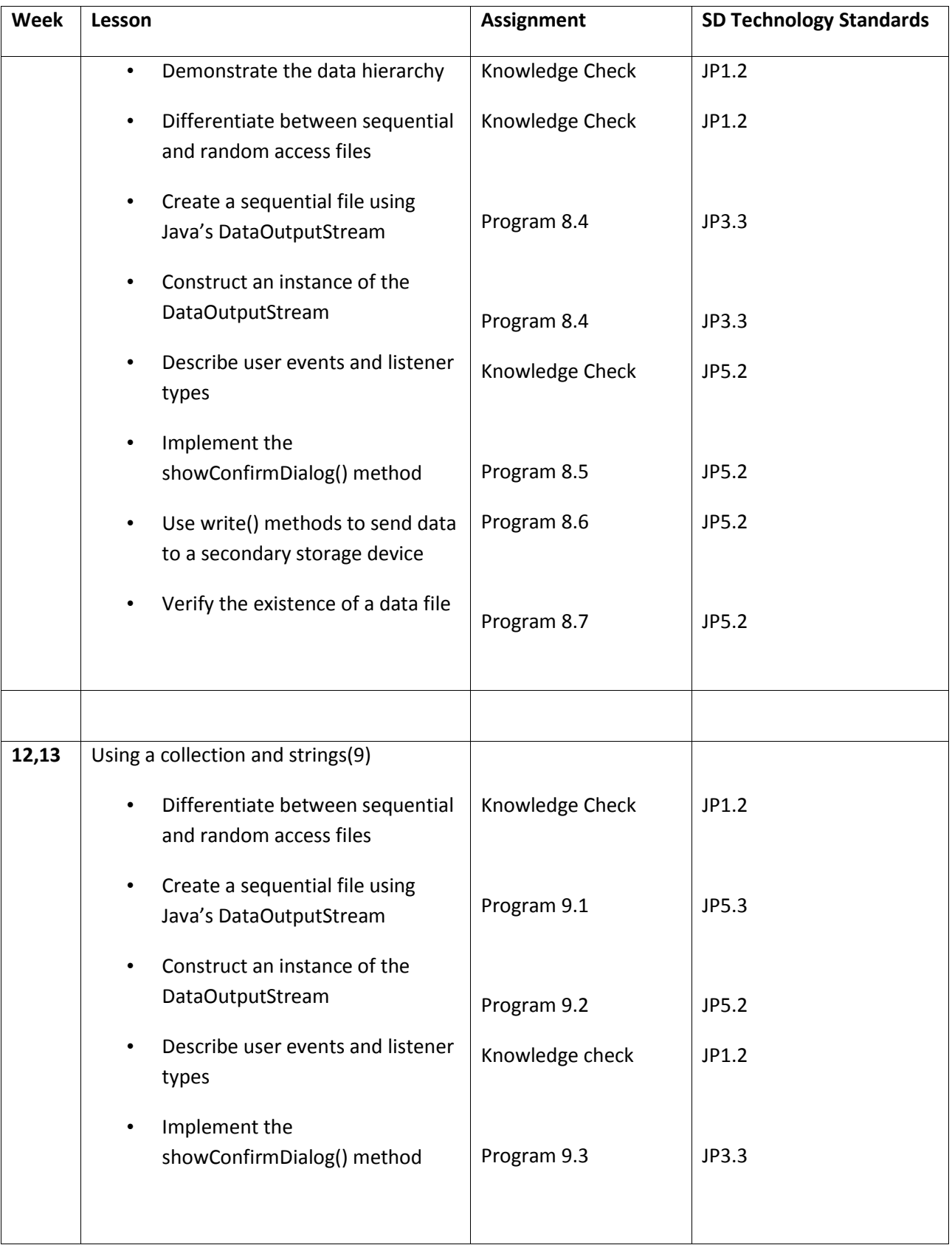

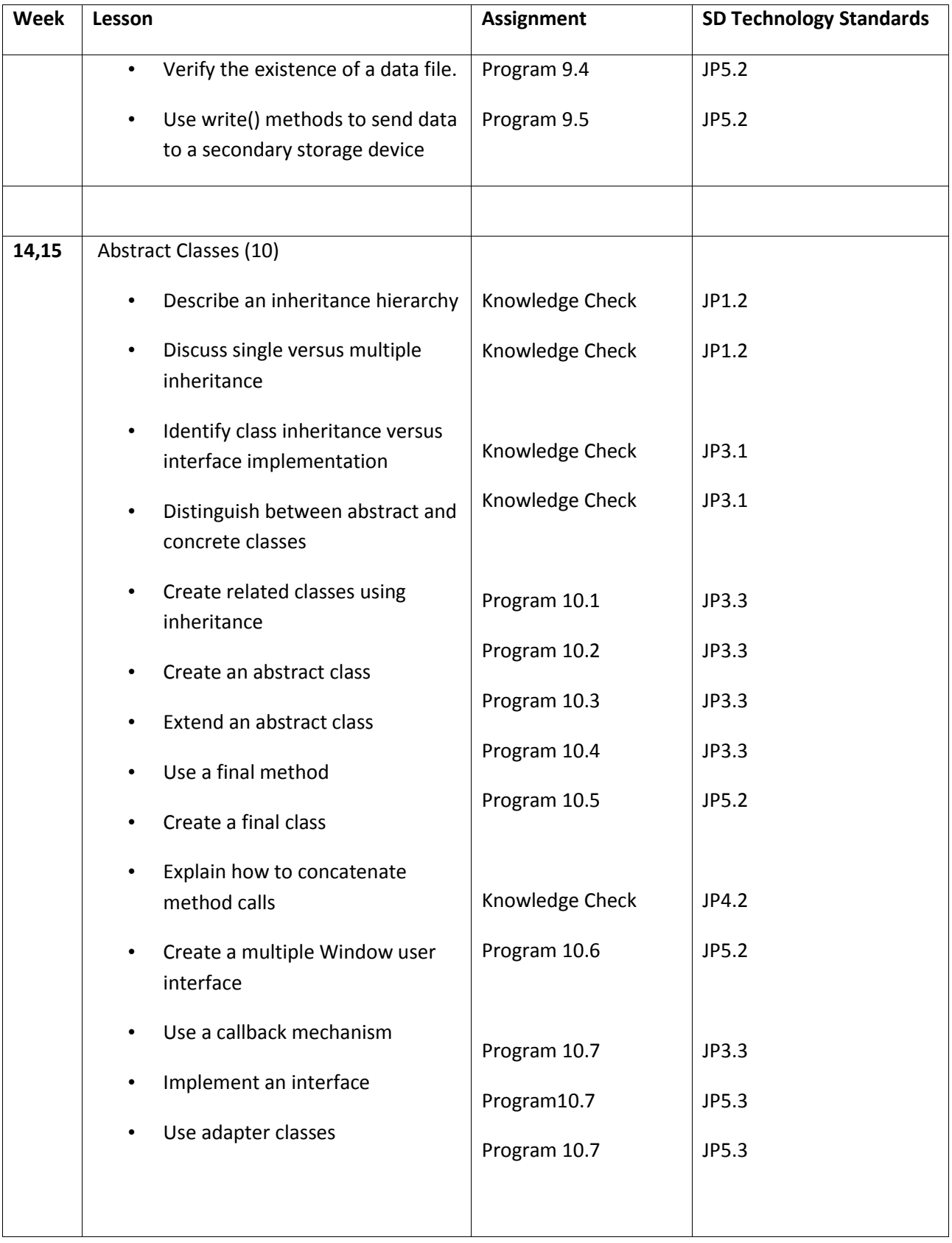

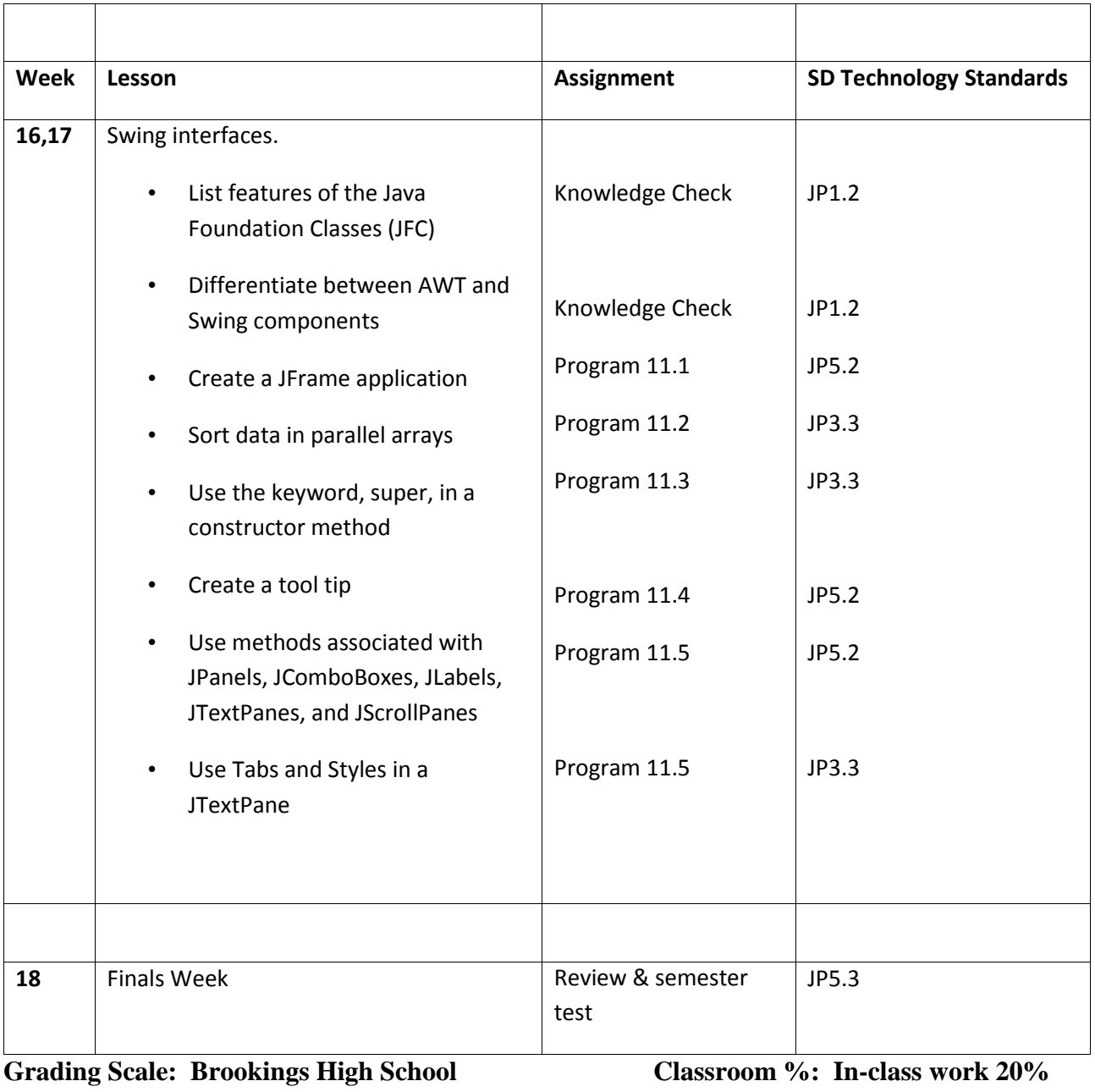

**A+: 98-100 B+: 91-89 C+: 80-82 D+:71-73 Programs – 40%**